## Procedure for paying online fees through Karuvoolam website by Service Centre

Step:1

### website: https://www.karuvoolam.tn.gov.in/

### Step:2 - Click E- Challan Creation Payment

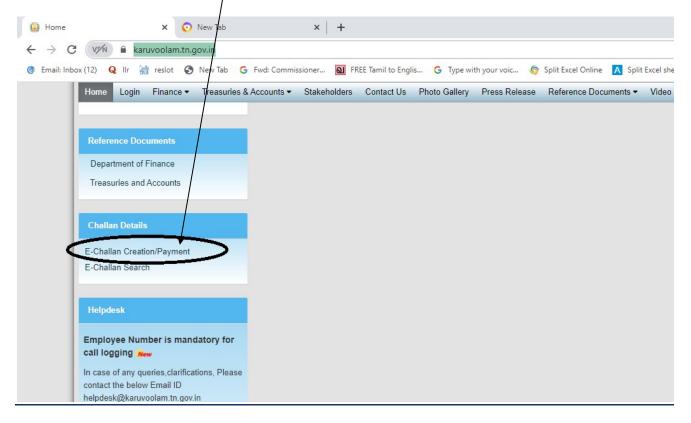

# <u>Step:3 - Enter the details in appropriate box - (OTP will sent entered mobile</u> <u>number )</u>

| Home Create Chailan Search Chail                                                                                         | Government of Tamil Nadu<br>Finance Department<br>Department of Treasuries and Accounts<br>Integrated Financial and Human                                                                                                    |  |
|----------------------------------------------------------------------------------------------------|----------------------------------------------------------------------------------------------------|--|
| Remitter Details<br>Remitter Type<br>செலுத்துபவர் வகை *<br>Public                                                        | Remitter Code<br>Gregut jegituluit ogfildt G growth<br>30<br>Contact No(For receiving OTP & Challan Number)<br>Gentrift Growth<br>State<br>ungflout a<br>Tamil Nadu<br>E-mail (For Receiving Challan PDF copy)<br>uhdri orreber()<br>Line (Line (L |  |
| Period Details<br>காலை கட்டம்<br>From Date<br>தேது ழககம்<br>பிருமும்<br>பிருமும்<br>Department Details<br>துறை விவரங்கள் | To Date       Oggr Group       OliNov/2021   Enter current date                                                                                                    |  |

#### Select following details in the Departmental Details

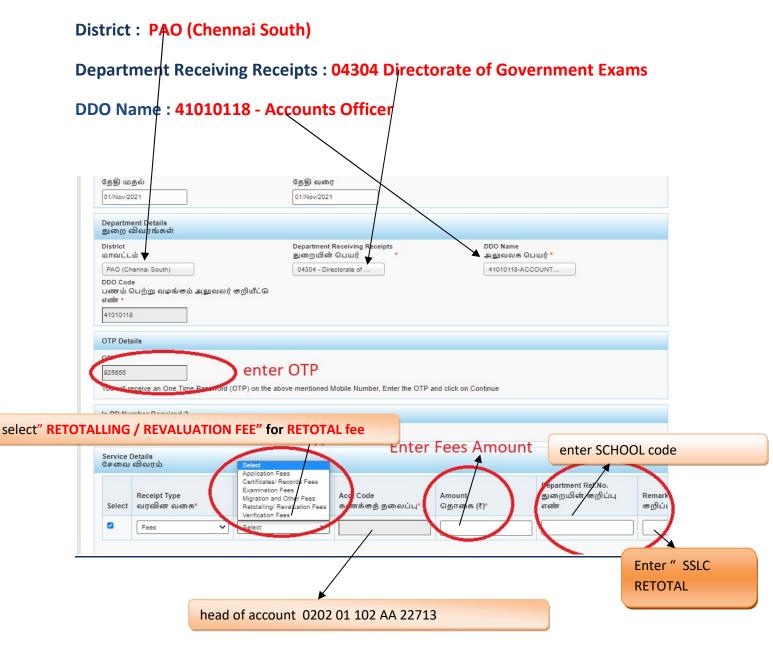

# **SELECT BELOW OPTION FOR PAYMENT**

| Select                  | Receipt Type<br>வரவின வகை*                        | Sub Type<br>துணை வகை * | Acct Code<br>கணக்கத் தலைப்பு* | Amount<br>தொகை (₹)* | Department Ref.No.<br>துறையின் | Remar<br>கறிப் |
|-------------------------|---------------------------------------------------|------------------------|-------------------------------|---------------------|--------------------------------|----------------|
|                         | Fees 🗸                                            | Examination Fees 🗸     | 020201102AA22713              | 1                   | 1                              |                |
|                         | btalAmount<br>پیش هچ، ههروز)<br>Add Row<br>Gerjås |                        | pank                          |                     |                                |                |
| ிசலுத்த<br>1            | லும் தொகை(₹)<br>Add Row<br>Gerjäs<br>Select Paym  |                        | oank Se                       | lect Online         | for online payr                | net '          |
| செலுத்த<br>1<br>Payment | லும் தொகை(₹)<br>Add Row<br>Gerjäs<br>Select Paym  | ent Gaeway k           | Payment Met                   |                     |                                | net            |

# The Screen will be appear

# Select payment type as your convenient

| SBI Net Banking / yono                                                             | 俞                                              |                                              |
|------------------------------------------------------------------------------------|------------------------------------------------|----------------------------------------------|
| Bank Charges: 0.0 CLICK HERE                                                       | Other Banks<br>Bank Charges: 0.0<br>CLICK HERE | *** Select payment typ<br>as your convenient |
| ard Payments                                                                       |                                                |                                              |
| Please select appropriate card type to avoid failures (C-Credit Card Options/D for | Debit Card)                                    |                                              |
|                                                                                    | Debit Card)                                    | Credit Cards                                 |
| Please select appropriate card type to avoid failures (C-Credit Card Options/D for | <i>i</i>                                       | Credit Cards<br>Bank Charges: 12.0           |

### The following Screen will be appeared for confirmation

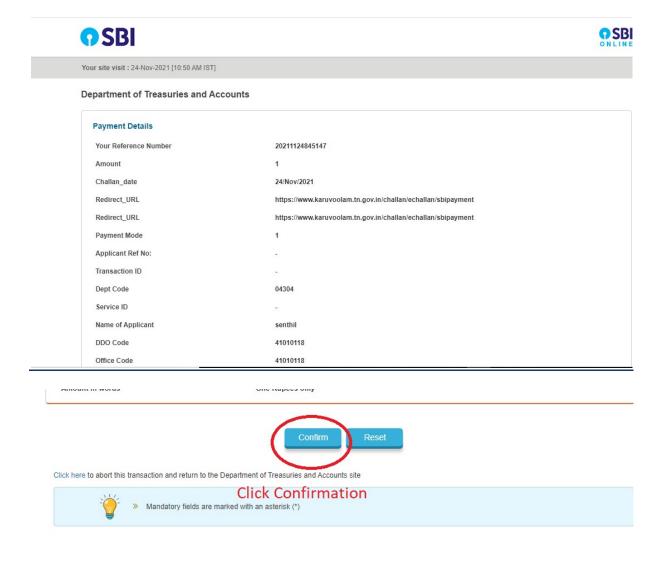

## After Completion of successful Payment following screen will be appeared

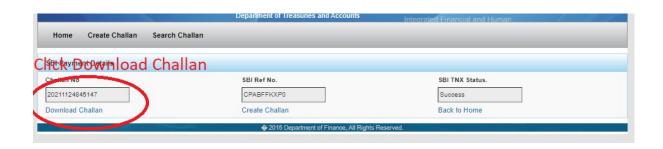

### Paid E-Challan will be downloaded

|                                                                                                    | G                                                                                                    | Sovernment                   | of Tamil N             | adu 🛾            |                                         |
|----------------------------------------------------------------------------------------------------|----------------------------------------------------------------------------------------------------|------------------------------|------------------------|------------------|-----------------------------------------|
|                                                                                                    |                                                                                                    | E-C                          | hallan                 | J                |                                         |
|                                                                                                    |                                                                                                    | Payable at - PAO             | (CHENNAI SOUTH         | -1) 22           |                                         |
|                                                                                                    |                                                                                                    | Remi                         | tter Copy              | Ŀ                | 102/22/201                              |
| hallan Number                                                                                                    | 20220308010803                                                                                                    | Challan Date                 | 08-Mar-2022            | Payment Date     | 08-Mar-2022                             |
| Remitter Type                                                                                                    | Public                                                                                                    | Remitter Code                | 30                     | Remitter Name    | sc01254                                 |
| Mobile No.                                                                                                    | 8838154196                                                                                                    | Aadhaar No.                  | G                      | Remitter Address | No.49/24, B Block, 5th<br>Street, Ezhil |
| Department                                                                                                    | 04304-Directorate<br>of Government<br>Examination                                                                                                    | District                     | PAO (Chennai<br>South) | DDO Code         | 41010118                                |
| DDO / Office Nam                                                                                                    | OFFICER ,<br>CHENNAI                                                                                                    | Department<br>Transaction ID |                        | Office Name      | 24002                                   |
| Receipt Type                                                                                                    | Sub Type                                                                                                    | Acct Code                    | Amount                 | Reference No.    | Remark                                  |
| and a second second sec | A COLORADO AND A COLORADO AND A |                              |                        | 6.4040           |                                         |
| Fees                                                                                                    | Internet                                                                                                    | 12,225                       |                        | sc1012           |                                         |
|                                                                                                    | E) 00                                                                                                    | (227                         |                        | sc1012           |                                         |
| Fees                                                                                                    | Current regis                                                                                                    |                              |                        |                  | us Success                              |
| Fees                                                                                                    | Current regis                                                                                                    |                              |                        | sc1012           | us Success<br>SBI                       |

note: submit challan to District Assistant Director of Government Examination office along with supporting documents .